## **Disa funksione më të përbëra**

## **Futja e funksioneve**

Funksionet mund të futen në dy mënyra :

Mënyra e parë është me të shkruarit direkt ku te qeliza futet shenja për barazi (=), pastaj emri i funksionit dhe argumentet sipas sintaksës së funksionit. Ndërsa mënyra e dytë është nëpërmjet dritares për futje të funksioneve. (Shiko videon [ketu](https://drive.google.com/open?id=1ZmPhbIeu6hGcSxmMjQ5qv59k-P0GpD9c) )

Funksioni COUNT – përdoret për të numëruar qelitë prej ndonjë vargu te të cilat gjendet ndonjë vlerë numerike. Sintaksa e funksionit është:

Sintaksa = COUNT(range)

Në të cilën range paraqet vargun e qelive të cilët shqyrtohen psh. =COUNT(A1:A9)

Funksioni COUNTA- Shfrytëzohet për numërim të qelizave prej ndonjë vargu të cilat përmbajnë çfarëdo vlere (numër, tekst) Sintaksa  $=$  COUNTA(range) Në të cilën range paraqet vargun e qelive të cilët shqyrtohen psh.=COUNTA(A1:A9)

Funksioni COUNTIF shfrytëzohet për numërim të kushtëzuar, d.m.th., i numëron qelizat prej vargut vlerat e të cilit e kënaqin kriterin e dhënë.

Sintaksa

= COUNTIF( range , criteria) Në të cilën range është varg i qelizave të cilat hulumtohen (për shembull, Е3:Е10), por сriteria/kriter

është kusht logjik vlera e të cilit te qeliza patjetër ta plotësojë për të numëruar (për shembull, "> $10$ ").

psh.  $=$ COUNTIF(A1:A9;">2")

Funksioni ЅUМIF/SHUMANËSE shfrytëzohet për mbledhje të kushtëzuar, d.m.th., mbledh vlera te qelizat prej ndonjë vargu për të cilin është plotësuar kushti logjik i caktuar.

Sintaksa

=SUMIF(range , criteria, range\_of\_sum)

Në të cilën rаngе/vargu është varg i qelizave të cilat shqyrtohen (për shembull, С1:С10),

criteria/kriteri është kusht logjik i vlerës te qeliza patjetër ta plotësojë që të mblidhet (për shembull, " $>3"$ )

range of sum është argument i padetyrueshëm i cili shfrytëzohet vetëm nëse kërkohej shuma e qelizave të cilat nuk janë vargun e njëjtë me qeliza për të cilët shqyrtohet kushti i dhënë

Funksioni IF -është funksion i kushtëzuar .

Sintaksa

 $=$ IF(test, then value, otherwise value)

Kontrollon vallë kushti i përmendur te fusha Logical test/teste i plotësuar- nëse është plotësuar, funksioni do të ketë vlerë e cila është dhënë te fusha

Value if true/atëherë vlera, nëse kushti nuk është plotësuar, funksioni do të ketë vlerë e cila është dhënë te fusha Value if false/përndryshe vlerë.

Pjesën praktike e keni këtu [\(pjesa praktike\)](https://drive.google.com/file/d/1wqgpUXFtz0wPYBhpfWDb1q-0KA1zkr3L/view?usp=sharing)

Pyetje 1.

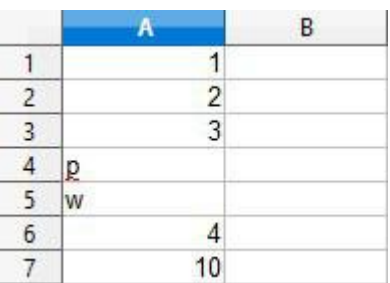

Sa do të jetë rezultati i funksioneve a) COUNT(A1:A7) b)COUNTA(A1:A7) c)COUNTIF(A1:A3,">2")<br>d)SUMIF(A1:A3;">2") E)IF(A1=A2;"po","jo") d)SUMIF $(A1:A3; P^2)$